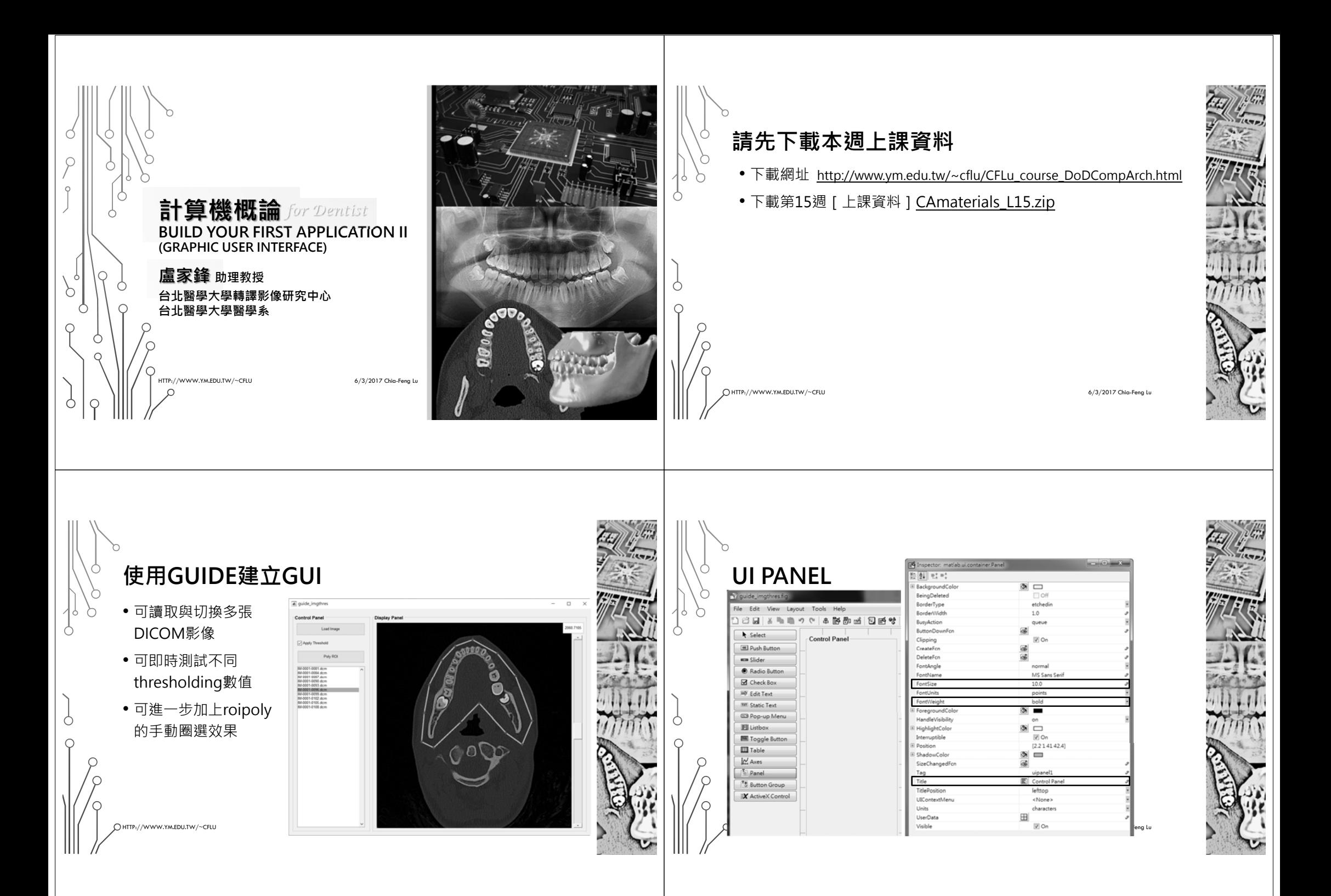

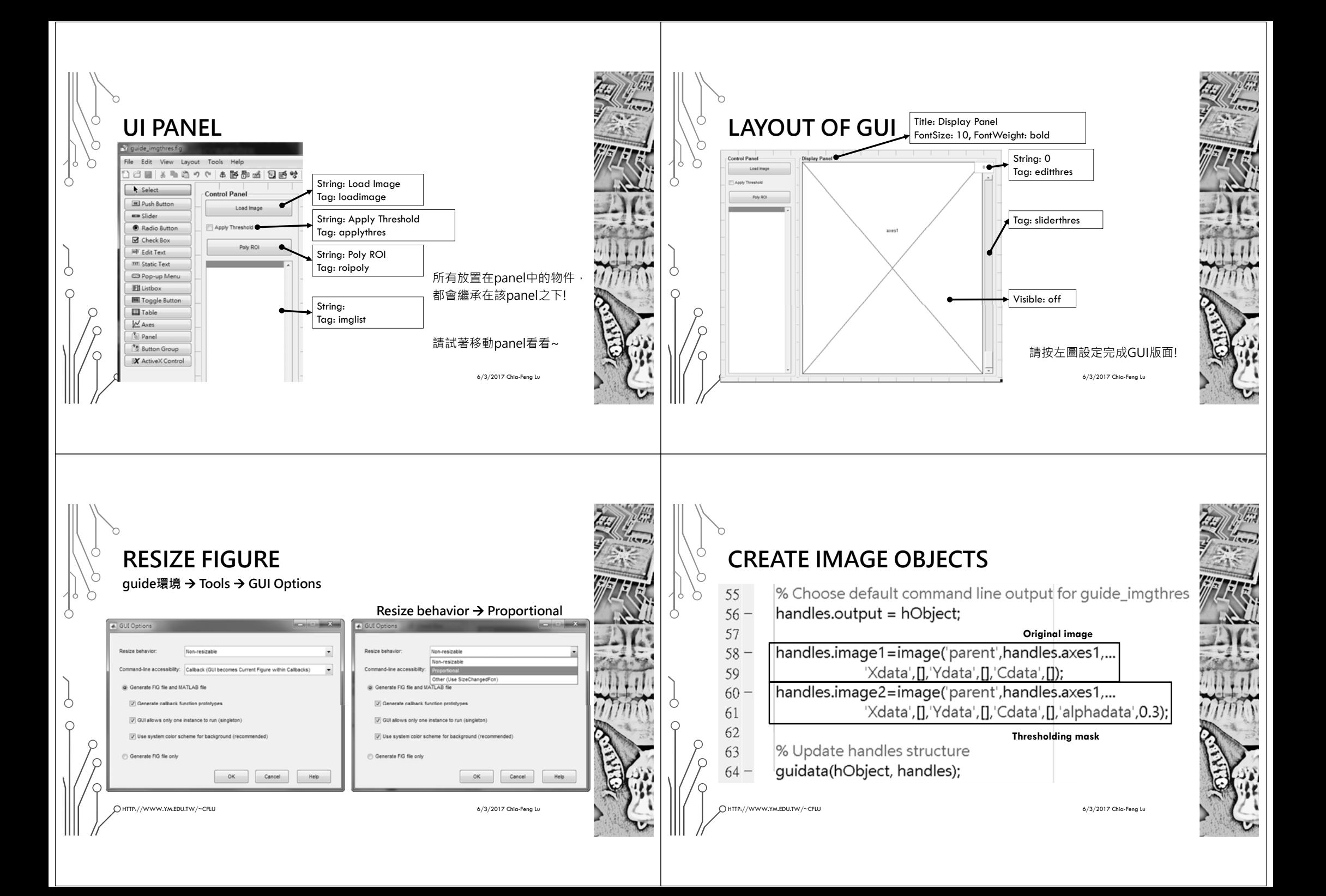

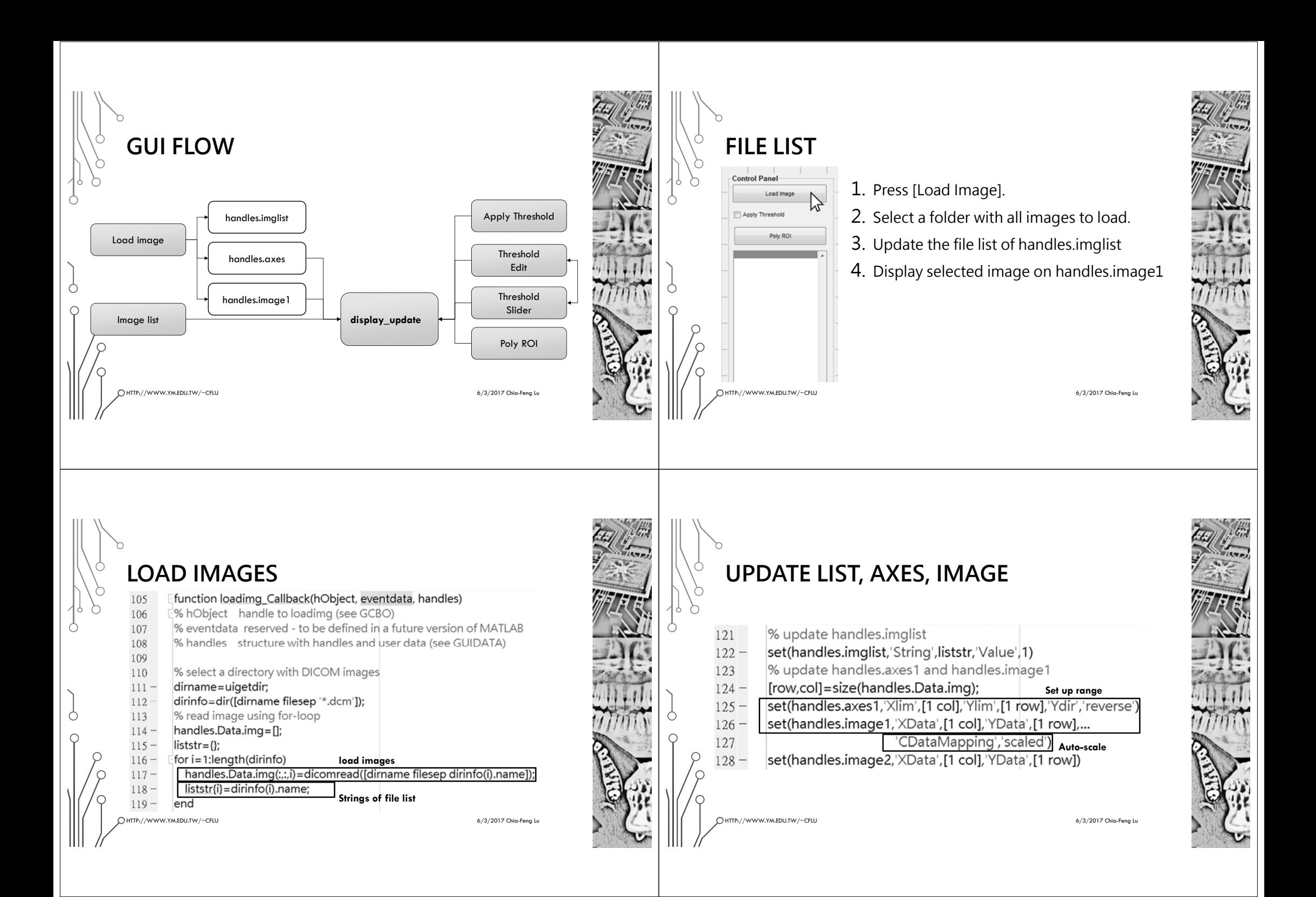

## **UPDATE SLIDERS, DISPLAY**

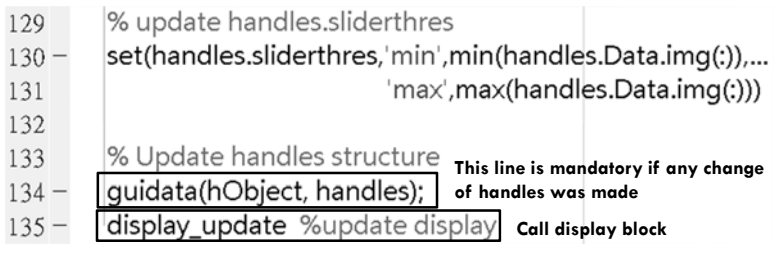

HTTP://WWW.YM.EDU.TW/~CFLU 6/3/2017 Chia-Feng Lu

# **GUIDATA**

guidata Store or retrieve application data. guidata(H, DATA) stores the specified data in the figure's application data.

H is a handle that identifies the figure - it can be the figure itself, or any object contained in the figure.

DATA = guidata(H) returns previously stored data, or an empty matrix if nothing was previously stored.

HTTP://WWW.YM.EDU.TW/~CFLU 6/3/2017 Chia-Feng Lu

# **UPDATE DISPLAY**

### **Update the selected DICOM image**

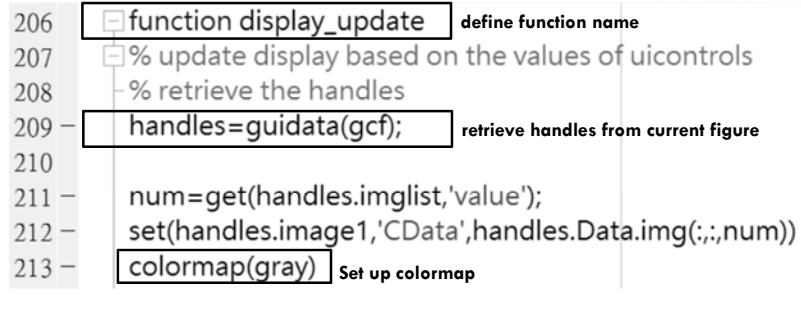

HTTP://WWW.YM.EDU.TW/~CFLU 6/3/2017 Chia-Feng Lu

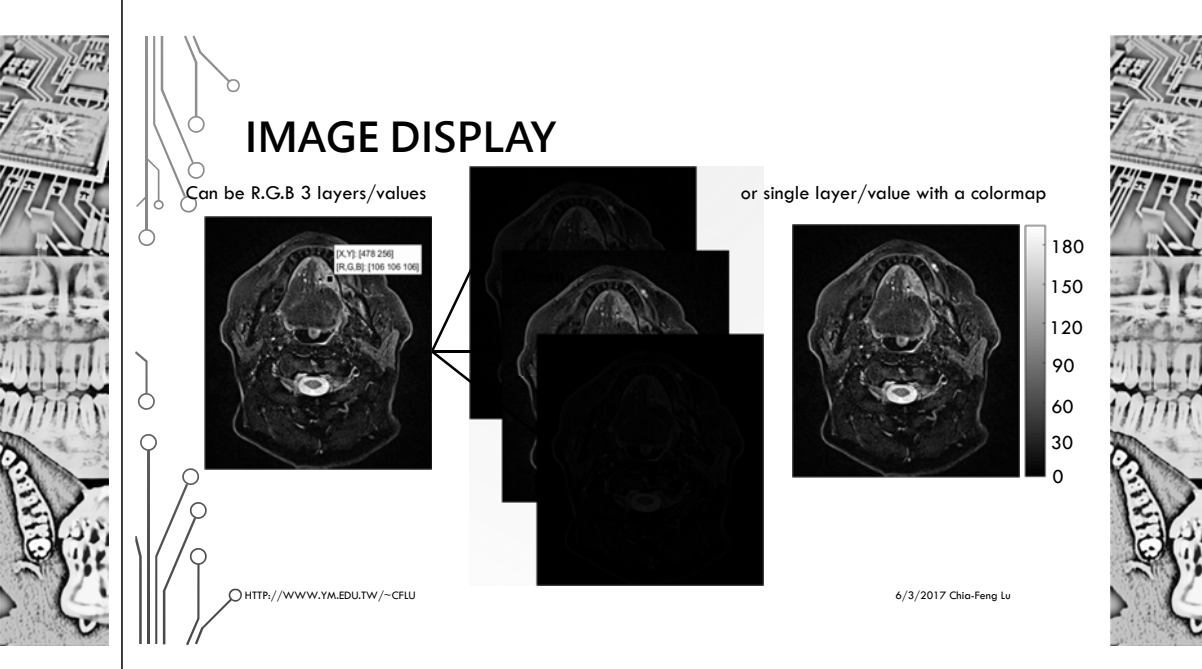

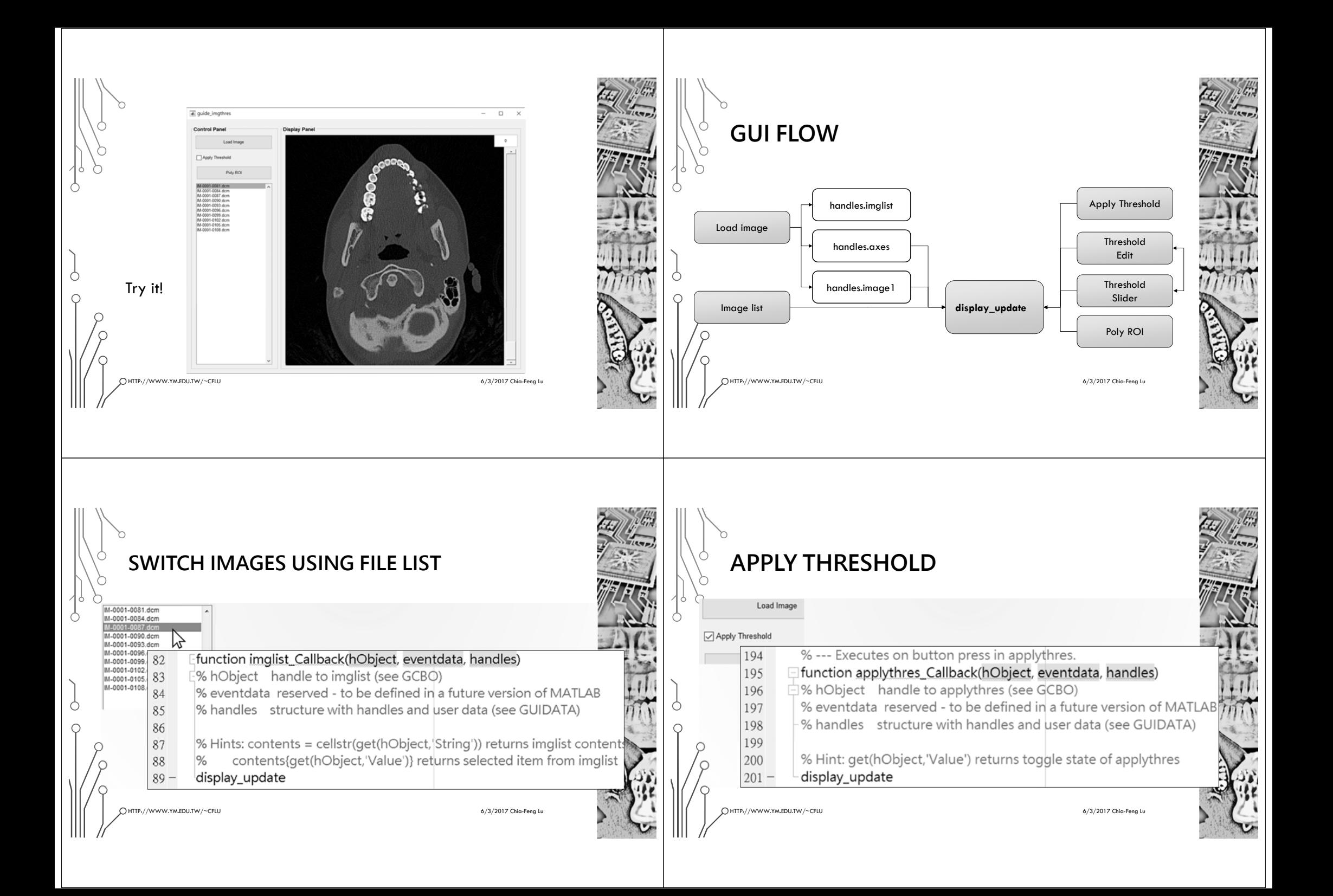

#### **ADJUST THRESHOLDADJUST THRESHOLD**function editthres Callback(hObject, eventdata, handles) 173 function sliderthres Callback(hObiect, eventdata, handles) 146 % hObject handle to editthres (see GCBO) 174 147 % hObject handle to sliderthres (see GCBO) % eventdata reserved - to be defined in a future version of MATLAE 175 148 % eventdata reserved - to be defined in a future version of MATLAB 176 % handles structure with handles and user data (see GUIDATA) 149 % handles structure with handles and user data (see GUIDATA) 177 150 % Hints: get(hObject,'String') returns contents of editthres as text % Hints: get(hObject,'Value') returns position of slider 178 151 get(hObject,'Min') and get(hObject,'Max') to determine range of 179 str2double(get(hObject,'String')) returns contents of editthres 152  $\frac{1}{2}$ value=get(handles.editthres.'string');  $153$ value=get(handles.sliderthres.'value');  $180 181$ set(handles.sliderthres,'value',str2num(value)) set(handles.editthres,'string',num2str(value))  $154 \bigcirc$  $182$ display\_update  $155$ display\_update HTTP://WWW.YM.EDU.TW/~CFLU 6/3/2017 Chia-Feng Lu HTTP://WWW.YM.EDU.TW/~CFLU 6/3/2017 Chia-Feng Lu **ROIPOLYUPDATE DISPLAY**Step1: Display selected DICOM imagefunction roipoly Callback(hObject, eventdata, handles) 139 % hObject handle to roipoly (see GCBO) 140 % eventdata reserved - to be defined in a future version of MATLAB Step2: Update the thresholding image 141 -% handles structure with handles and user data (see GUIDATA)  $142$  $143$ handles.Data.roi=roipoly; Step3: Try to apply roipoly mask to the thresholding image % Update handles structure 144  $145$ quidata(hObject, handles); display update  $146 -$ **請開啟CAmaterial\_L15\guide\_imgthres.m 學習display\_update段落 206~243行**

 $H$ TTP://www.youthermethermethermethermethermethermethermethermethermethermethermethermethermethermethermethermethermethermethermethermethermethermethermethermethermethermethermethermethermethermethermethermethermethermet

 $\frac{4}{2}$  HTTP://www.ym.EDU.Tw//~CFLU 6-3-2011 6-3/2017 Chia-Feng Luxure 2012 Chia-Feng Luxure 2012 Chia-Feng Luxure 2012 Chia-Feng Luxure 2012 Chia-Feng Luxure 2013 Chia-Feng Luxure 2013 Chia-Feng Luxure 2013 Chia-Feng L

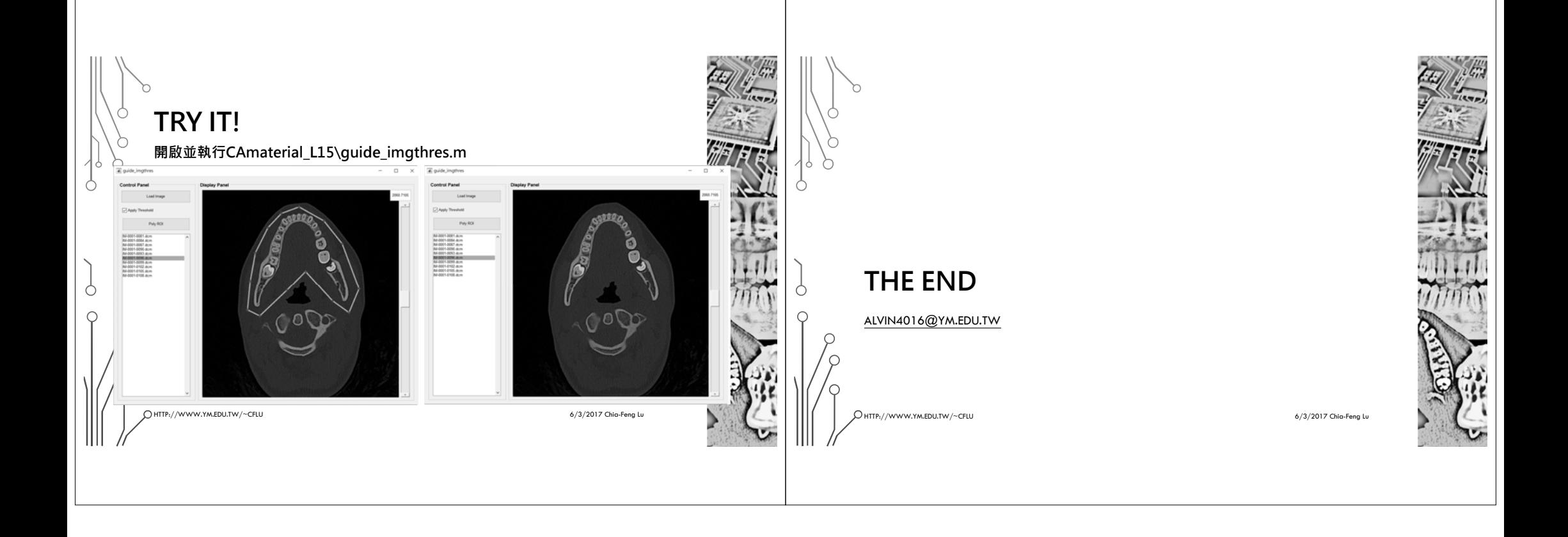